## **INSTITUCIÓN EDUCATIVA JORGE ROBLEDO Resolución Departamental Nº 10363 de Diciembre 12 de 2000 CÓDIGO DANE: 105001006246 NIT: 811019634-5 "EDUCANDO EN LA RESPONSABILIDAD, EDUCAMOS PARA LA LIBERTAD" PLAN DE ACTIVIDADES DE APOYO**

**SEGUNDO PERÍODO 2023 ÁREA/ASIGNATURA: \_ INFORMÁTICA GRUPO: \_6\_° DOCENTE: JUANCRI RUSBEL BARRERA NAVARRO**

### **CONTENIDOS A REFORZAR:**

- Software y clases de software
- Sistema Operativo Windows, Android, Linux
- Programas, aplicaciones
- Controladores, drivers

### **¿CÓMO ENTREGAR EL TRABAJO?**

Desarrolla en hojas de block Debe tener buena presentación y letra clara Debe estar escrito a lapicero Debe tener portada Debe estar grapado y sin dobleces

Recuerda **estudiar** para luego **sustentar**, los trabajos iguales tendrán nota negativa.

#### **Actividad 1.**

Clasifique la siguiente lista de Software en las siguientes dos categorías: Lista de Software:

- Microsoft Word
- Windows 10
- Google Chrome
- Adobe Photoshop
- Microsoft Excel
- Controlador de impresora
- Zoom (aplicación de videoconferencia)
- Spotify
- Microsoft PowerPoint
- Sistema de archivos del sistema operativo.

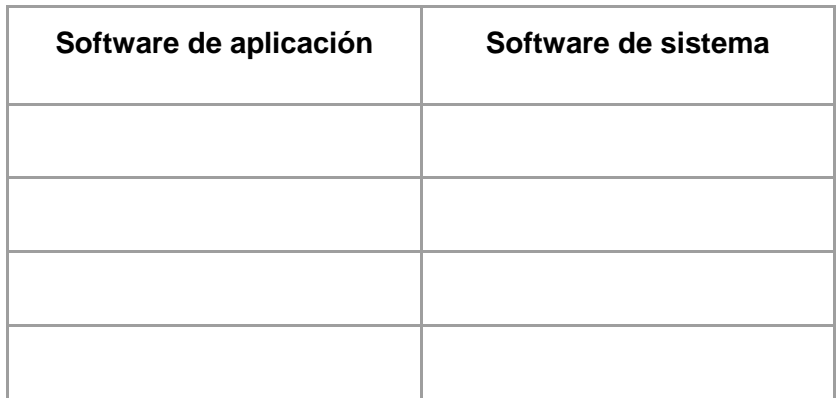

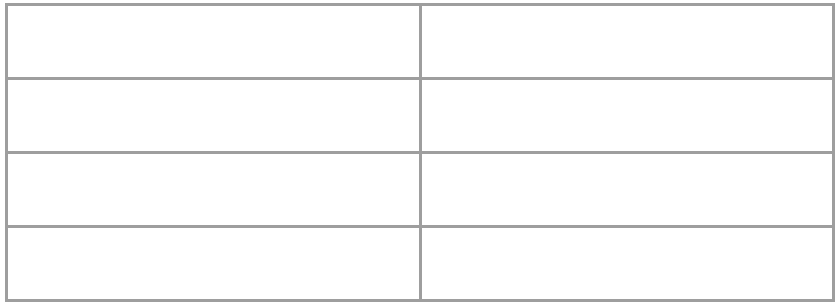

## **Actividad 2.**

Crear un cuadro comparativo que muestre las diferencias entre un procesador de texto (Word) y una hoja de cálculo (Excel), incluyendo sus principales características y usos.

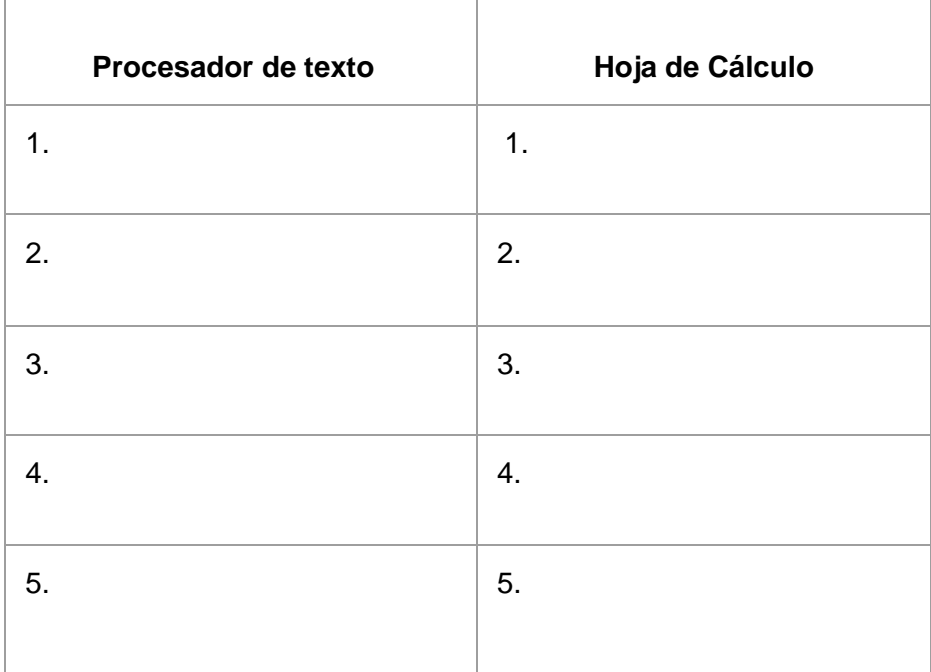

## **Actividad 3.**

Analice qué tipo de controlador requiere cada dispositivo de la lista: Controlador de dispositivo o controlador genérico.

Lista de dispositivos:

- Impresora,
- Tarjeta gráfica (para videojuegos),
- Cámara web,
- Escáner,
- Monitor,
- Teclado inalámbrico,
- Altavoces.
- Disco duro externo,
- Mouse óptico,
- Controlador de videojuego (game pad),
- Lector de tarjetas SD,
- Auriculares con micrófono,
- Tableta gráfica (para diseño),
- Proyector.

# **Actividad 4.**

Consulte y responda:

- 1. ¿Cómo han evolucionado los controladores de Hardware a lo largo del tiempo?
- 2. Elija un dispositivo para PC y explique cómo se instalan y actualizan los controladores para ese dispositivo.